## **I-Beams**

**WARNING:** Any service provided using an I-beam should be considered as experimental and subject to change – without notice – from one release to the next. Any use of I-beams in applications should, therefore, be carefully isolated in cover-functions that can be adjusted if necessary.

I-beam is a monadic operator that provides a range of system-related services.

Syntax: R+{X}(AI)Y

where:

- A is an integer that specifies the type of operation to be performed
- X (optionally) and Y are described in the following table
- R is the result of the derived function

| A   | Derived Function         | Notes                                                                                        |
|-----|--------------------------|----------------------------------------------------------------------------------------------|
| 8   | Inverted Table Index-of  | X and Y are inverted tables.                                                                 |
| 85  | Execute Expression       | X is a scalar specifying whether to retain the shy result obtained by executing              |
|     |                          | expression Y (a character vector). Possible values are:                                      |
|     |                          | • 0 : retain shy results                                                                     |
|     |                          | <ul> <li>1 : discard shy results (default)</li> </ul>                                        |
| 127 | Overwrite Free Pockets   | Overwrites all unused data pockets in the workspace, thereby removing any remnants           |
|     |                          | of potentially secure data. Returns 1 when successful. Y is any empty array, preferably      |
|     |                          | θ.                                                                                           |
| 180 | Canonical                | Similar to monadic <b>CR</b> but enables the canonical representation to be obtained for     |
|     | Representation           | methods in classes as well as functions and operators. Y is a simple character scalar or     |
|     |                          | vector comprising the name of a defined, system or primitive function or operator or         |
|     |                          | the class.method name.                                                                       |
| 181 | Unsqueezed Type          | Similar to monadic DR but does not squeeze the data. Returns an integer indicating           |
|     |                          | the array type. Y is any array.                                                              |
| 200 | Syntax Colouring         | Returns syntax colouring information for the APL code specified in Y (a vector of            |
|     |                          | character vectors containing the INR representation of a function or operator).              |
| 219 | Compress/Decompress      | X is a scalar or 1-item (optionally, 2-item) vector specifying the compression library to    |
|     | Vector of Short Integers | use. Possible values are:                                                                    |
|     |                          | • 1 : use the LZ4 compression library                                                        |
|     |                          | • 2 : use the zlib compression library                                                       |
|     |                          | • 3 : use the gzip compression library                                                       |
|     |                          | If X[1] is positive, then compress. In this situation:                                       |
|     |                          | • X[2] specifies the compression level in the range 0 to 9 (only if X[1] is not 1)           |
|     |                          | • Y must be a simple integer vector of input data with items in the range -128 to 127        |
|     |                          | If X[1] is negative, then decompress. In this situation:                                     |
|     |                          | <ul> <li>X[2] specifies the length of the uncompressed data</li> </ul>                       |
|     |                          | • Y must be a simple integer vector of compressed data with items in the range -128 to 127   |
|     |                          | If X is 0, then decompress. In this situation:                                               |
|     |                          | • Y must be the 2-item vector of vectors produced by a previous 219 <sup>I</sup> compression |
| 220 | Serialise/Deserialise    | X specifies whether Y is to be serialised or deserialised. Possible values are:              |
|     | Array                    | <ul> <li>1 : Y can be any array – this array is then serialised</li> </ul>                   |
|     |                          | • 0 : Y must be a simple integer vector with items in the range -128 to 127 that must        |
|     |                          | have been serialised using this I-Beam – this array is then deserialised                     |
| 400 | Compiler Control         | Controls the actions of the Compiler. The nature of Y and R depend on the value of X.        |
|     |                          | Possible values for X are:                                                                   |
|     |                          | • 0 : set automatic compilation options (default)                                            |
|     |                          | <ul> <li>If Y is 0, disable automatic compilation (initial setting)</li> </ul>               |
|     |                          | • If Y is 1, compile functions when they are fixed (with $\Box$ FX or from the function      |
|     |                          | editor)                                                                                      |
|     |                          | • If Y is 2, compile operators the first time they are executed                              |

### CHEAT SHEET

# DAVIOC

|      |                                        | <ul> <li>If Y is 3, compile functions when they are fixed (with [FX or from the function editor) and compile operators the first time they are executed</li> <li>1: determine whether the function/operator Y has been successfully compiled</li> <li>Y must be a character vector, matrix or vector of vectors specifying the name of a function or operator or a list of such names</li> <li>2: compile the function/operator Y</li> <li>Y must be a character vector, matrix or vector of vectors specifying the name of a function or operator or a list of such names</li> <li>2: nompile the function/operator Y</li> <li>Y must be a character vector, matrix or vector of vectors specifying the name of a function or operator or a list of such names that should be compiled</li> <li>3: uncompile the function/operator Y</li> <li>Y is a character vector, matrix or vector of vectors specifying the name of a function/operator (or a list of such names) for which to discard any compiled bytecode. If empty, discard all compiled bytecode in the workspace</li> <li>4: show bytecode for the compiled function/operator Y</li> <li>Y must be a character vector, matrix or vector of vectors specifying the name of a function or operator or a list of such names) for which to discard any compiled bytecode. If empty, discard all compiled bytecode in the workspace</li> <li>4: show bytecode for the compiled function/operator Y</li> <li>Y must be a character vector, matrix or vector of vectors specifying the name of a function or operator or a list of such names</li> <li>A namespace : compile the function/operator Y using callbacks to provide</li> </ul> |
|------|----------------------------------------|----------------------------------------------------------------------------------------------------|
|      |                                        | <ul> <li>information about global names</li> <li>Y must be a character vector, matrix or vector of vectors specifying the name of a function or operator or a list of such names</li> </ul>                                                                                                    |
| 600  | Disable Traps                          | <ul> <li>Controls whether the trapping mechanism is active. Y is an integer whose possible values are:</li> <li>0 : all traps are enabled</li> <li>1 : all traps are disabled</li> <li>2 : when in suspended functions, errors generated by expressions typed in the</li> </ul>                                                                                                    |
| 819  | Case Conversion                        | Session do not fire traps (default)<br>Converts alphabetic characters to lowercase or uppercase.<br>Y is an array of any shape containing only character data.<br>X is a scalar whose possible values are:<br>• 0 : return Y as all lowercase characters (default)<br>• 1 : return Y as all uppercase characters                                                                                                    |
| 900  | Called Monadically?                    | When included within a tradfn/tradop, returns a Boolean value indicating whether the function/operator was called monadically (1) or not (0).<br>Y is any array (ignored).                                                                                                    |
| 950  | List Loaded Libraries                  | Lists the dynamic link libraries that have been loaded by $\Box$ NA and are still loaded.<br>Y is the empty vector $\Theta$ .                                                                                                    |
| 1111 | Number of Threads                      | <ul> <li>Y is an integer specifying one of the following:</li> <li>the number of threads to be used for parallel execution (the previous value is returned)</li> <li>θ (the number of virtual processors in the machine is returned)</li> </ul>                                                                                                    |
| 1112 | Parallel Execution<br>Threshold        | Y is an integer specifying the array size threshold at which parallel execution takes place (the previous value is returned).                                                                                                    |
| 1159 | Update Function Time<br>and User Stamp | X is an array of function attributes in same format as the output of <b>AT</b><br>Y is an array of function names in same format as the right argument of <b>AT</b>                                                                                                    |
| 1500 | Hash Array                             | <ul> <li>Y is any array. R is dependent on X. Possible values of X are:</li> <li>1 : R is an integer reporting on the hash status of Y. Possible values of R are:</li> <li>0 : Y has not been marked for hashing</li> <li>1 : Y has been marked for hashing but does not yet have a hash table</li> <li>2 : Y has a hash table</li> <li>2 : R is the unhashed form of Y</li> <li>If X is not specified, R is a copy of array Y that has been marked for hashing (the hash table will be created the first time the array is used as an argument to t or other set functions).</li> </ul>                                                                                                    |
| 2000 | Memory Manager<br>Statistics           | <ul> <li>Y is an integer or vector of integers specifying the statistics to be displayed (if X is not specified) or set (if X is specified). Possible values are:</li> <li>0 : workspace available</li> <li>1 : workspace used</li> <li>2 : number of compactions since loading workspace</li> <li>3 : number of garbage collections that found garbage</li> <li>4 : number of garbage pockets currently in workspace</li> </ul>                                                                                                    |

#### **Dyalog I-Beams**

| 21 | 1. | 10 | C |
|----|----|----|---|
|    |    | LU |   |

|      |                      | • 12 : sediment size                                                                                                    |
|------|----------------------|----------------------------------------------------------------------------------------------------|
|      |                      | • 13 : amount of memory currently being used in workspace                                                                                                    |
|      |                      | <ul> <li>14 : maximum amount of memory used since workspace was loaded</li> </ul>                                                                                                    |
|      |                      | <ul> <li>15 : limit on minimum workspace allocation</li> </ul>                                                                                                    |
|      |                      | • 16 : limit on maximum workspace allocation                                                                                                    |
|      |                      | Optionally, X is an integer or vector of integers of the same length as Y specifying the value to change the specified Y item to. Possible values are:                                     |
|      |                      | <ul> <li>for Y is 2, X must be 0 (resets the compaction count)</li> </ul>                                                                                                    |
|      |                      | <ul> <li>for Y is 3, X must be 0 (resets the garbage collection count)</li> </ul>                                                                                                    |
|      |                      | • for Y is 14, X must be 0 (resets the amount of memory used since ws was loaded)                                                                                                    |
|      |                      | <ul> <li>for Y is 15, X must be between 0 and the current workspace allocation (sets the<br/>minimum workspace allocation)</li> </ul>                                                      |
|      |                      | • for Y is 16, X must be between the current workspace allocation and MAXWS (sets                                                                                                    |
|      |                      | the maximum workspace allocation)                                                                                                    |
| 2002 | Specify Workspace    | Similar to WA but allows the memory allocation to be specified explicitly. Returns an                                                                                                    |
|      | Available            | integer indicating the size (in bytes) of the memory committed for the workspace.                                                                                                    |
|      |                      | Y is an integer specifying the size (in bytes) of the extra memory that is added to the                                                                                                    |
|      |                      | compacted workspace before de-committing the remainder.                                                                                                    |
| 2010 | Update DataTable     | X is a Boolean vector with same number of items as the instance of                                                                                                    |
|      |                      | System.Data.DataTable matrix has columns (a 1 indicates that the corresponding column contains strings that must be passed to the Parce method of the data type)                           |
|      |                      | column contains strings that must be passed to the Parse method of the data type).<br>Y is a 2, 3 or 4-item array comprising (in this order):                                              |
|      |                      | <ul> <li>a reference to the instance of System.Data.DataTable</li> </ul>                                                                                                    |
|      |                      |                                                                                                    |
|      |                      | • a matrix with the same number of columns as the instance of System. Data. DataTable                                                                                                    |
|      |                      | <ul> <li>a vector with the same number of items as the instance of System.Data.DataTable<br/>matrix has columns, with each item specifying the value to map to DBNull when this</li> </ul> |
|      |                      | column is written to the instance of System.Data.DataTable                                                                                                    |
|      |                      | <ul> <li>Row indices (zero origin) of the rows to be updated; if omitted, then data will be</li> </ul>                                                                                     |
|      |                      | appended to the instance of System.Data.DataTable                                                                                                    |
| 2011 | Read DataTable       | X is a Boolean vector with the same number of items as the instance of                                                                                                    |
|      |                      | System.Data.DataTable matrix has columns (a 1 indicates that the corresponding                                                                                                    |
|      |                      | column contains strings that must be passed to the Parse method of the data type.                                                                                                    |
|      |                      | Y is a scalar or 2-item array comprising (in this order):                                                                                                    |
|      |                      | <ul> <li>a reference to the instance of System.Data.DataTable</li> </ul>                                                                                                    |
|      |                      | <ul> <li>a vector with the same number of items as the instance of System.Data.DataTable</li> </ul>                                                                                        |
|      |                      | matrix has columns, with each item specifying the value that a DBNull in the column                                                                                                    |
|      |                      | should be mapped to when this column is read                                                                                                    |
| 2014 | Remove Data Binding  | Disassociates a data-bound variable from its data binding source. Returns 1 when                                                                                                    |
|      |                      | successful.                                                                                                    |
|      |                      | Y must be a character vector containing the name of the data-bound variable to be disassociated (otherwise all databinding is removed from the workspace).                                 |
| 2015 | Create Data Binding  | X is optional; if omitted, then default binding types are used. If included, its structure is                                                                                              |
|      | Source (workspace    | dependent on the content of Y.                                                                                                    |
|      | specific)            | Y is a character vector comprising the name of one of the following:                                                                                                    |
|      | . ,                  | • a matrix: X is a two-column matrix specifying the name and binding type for each                                                                                                    |
|      |                      | column in matrix Y                                                                                                    |
|      |                      | <ul> <li>a variable : X is a single .NET type specifying the binding type for variable Y</li> </ul>                                                                                        |
|      |                      | • a namespace containing variables(s) : X is a two-column matrix specifying the name                                                                                                    |
|      |                      | and binding type for each variable in namespace Y                                                                                                    |
|      |                      | • a variable containing vector of refs to namespaces containing variables(s) : X is a                                                                                                    |
|      |                      | two-column matrix specifying the name and binding type for each variable in each                                                                                                    |
|      |                      | namespace                                                                                                    |
| 2016 | Create .NET Delegate | Returns an instance of the .NET type specified in $Y[1]$ that can be used to invoke the function in $Y[2]$ . V is a vector comprising:                                                     |
| -    |                      | <pre>function in Y[2]. Y is a vector comprising:    [1] is a .NET type that derives from System.Delegate, for example,</pre>                                                               |
|      |                      | • [1] is a liver type that derives from System. De tegate, for example,<br>System.EventHandler                                                                                             |
|      |                      | • [2] is either the name or the OR of a function to be used as a callback.                                                                                                    |
|      |                      |                                                                                                    |

#### **Dyalog I-Beams**

#### CHEAT SHEET

|          | 2017  | Identify .NET Type                                                           | Returns the .NET type of Y for types that are located in any assembly that has been loaded into the current AppDomain by calling <b>USING</b> or <b>:using</b> (the |
|----------|-------|------------------------------------------------------------------------------|----------------------------------------------------------------------------------------------------|
|          |       |                                                                              | assembly-qualified name is required by System. Type. GetType).                                                                                                    |
|          |       |                                                                              | Y is a character string containing the name of a .NET object (namespace names can be                                                                                |
|          |       |                                                                              | omitted if they are provided in elements of [USING).                                                                                                    |
|          | 2022  | Flush Session Caption                                                        | Updates the Session caption.                                                                                                    |
| 9        |       |                                                                              | Y is any array (ignored).                                                                                                    |
| _        | 2023  | Close all Windows                                                            | Closes all open Edit/Trace windows without resetting the state indicator. Returns 1                                                                                 |
|          | 2020  |                                                                              | when successful.                                                                                                    |
|          |       |                                                                              | Y is any array (ignored).                                                                                                    |
|          | 2035  | Set Dyalog Pixel Type                                                        | Specifies how Coord 'Pixel' is interpreted by all GUI operations. Y is a character vector                                                                           |
|          | 2000  | Set by alog tiker type                                                       | whose possible values are:                                                                                                    |
|          |       |                                                                              | 'ScaledPixel'                                                                                                    |
|          |       |                                                                              | 'RealPixel'                                                                                                    |
|          | 2041  | Override COM Default                                                         |                                                                                                    |
|          | 2041  |                                                                              | By default, if a COM object is in error or is of a type that cannot be represented in APL,                                                                          |
|          |       | Value                                                                        | then an error is generated in the Session; if the COM object is of type VT_EMPTY then                                                                               |
|          |       |                                                                              | INULL is returned. Y is an integer whose possible values are:                                                                                                    |
|          |       |                                                                              | • 1 : X specifies the value that is returned instead of <b>INULL</b> when the COM object is                                                                         |
|          |       |                                                                              | of type VT_EMPTY                                                                                                    |
|          |       |                                                                              | • 2 : X specifies the value that is returned when the COM object is in error or is of a                                                                             |
|          |       |                                                                              | type that cannot be represented in APL                                                                                                    |
|          |       |                                                                              | Omitting X restores the default behaviour.                                                                                                    |
|          | 2100  | Export to Memory                                                             | Exports the active workspace as an in-memory .NET assembly. Returns 1 when                                                                                          |
|          |       |                                                                              | successful.                                                                                                    |
|          |       |                                                                              | Y is any array (ignored).                                                                                                    |
|          | 2101  | Close .NET AppDomain                                                         | Close the current .NET AppDomain (started by the current APL process). Returns 0                                                                                    |
|          |       |                                                                              | when successful, otherwise returns a non-zero integer.                                                                                                    |
|          |       |                                                                              | Y is any array (ignored).                                                                                                    |
|          | 2400  | Set Workspace Save                                                           | Specifies whether Trace, Stop and Monitor settings are cleared when workspace is                                                                                    |
|          |       | Options (workspace                                                           | saved. Y is an integer whose possible values are:                                                                                                    |
|          |       | specific)                                                                    | • 0 : settings are not cleared on saving (default)                                                                                                    |
|          |       |                                                                              | • 1 : settings are cleared on saving                                                                                                    |
|          | 2401  | Expose Root Properties                                                       | Specifies whether Root Properties, Events and Methods are exposed. Y is an integer                                                                                  |
|          |       |                                                                              | whose possible values are:                                                                                                    |
|          |       |                                                                              | • 0 : no further Root Properties, Events and Methods are exposed                                                                                                    |
|          |       |                                                                              |                                                                                                    |
|          | 25.04 | Discourd Thread on Fuit                                                      | • 1 : Root Properties, Events and Methods are exposed (default)                                                                                                    |
|          | 2501  | Discard Thread on Exit                                                       | Specifies whether threads created to serve incoming .NET requests are destroyed or                                                                                  |
|          |       |                                                                              | persist (the default) on completion of their task.                                                                                                    |
|          |       |                                                                              | Y is an integer singleton; when set to 0 on the current thread, that thread is destroyed                                                                            |
| <u> </u> | 25.02 | Discourd Daulys d Thursda                                                    | on termination rather than persisting.                                                                                                    |
|          | 2502  | Discard Parked Threads                                                       | Destroys all persistent threads in the workspace.                                                                                                    |
|          |       |                                                                              | Y is any array (ignored).                                                                                                    |
|          | 2503  | Mark Thread as                                                               | Specifies whether a thread and/or its children respond to a weak interrupt. Y is an                                                                                 |
|          |       | Uninterruptible                                                              | integer whose possible values are:                                                                                                    |
|          |       |                                                                              | <ul> <li>0 : the thread and its children are interruptible (default)</li> </ul>                                                                                     |
|          |       |                                                                              | • 1 : mark thread as uninterruptible                                                                                                    |
|          |       |                                                                              | • 2 : mark children of the thread as uninterruptible                                                                                                    |
|          |       |                                                                              | • 3 : mark thread and its children as uninterruptible                                                                                                    |
|          | 2520  | Use Separate Thread for                                                      | Specifies whether .NET code run on APL thread 0 runs on the same operating system                                                                                   |
| <b>y</b> | 2020  | .NET                                                                         | thread as the session. Y is an integer whose possible values are:                                                                                                   |
| -        |       |                                                                              |                                                                                                    |
|          |       |                                                                              | • 0 : .NET code runs on the same thread as the session (default)                                                                                                    |
|          |       |                                                                              | • 1 : .NET code called from APL thread 0 runs on its own thread                                                                                                    |
|          | 2704  | Continue Autosave                                                            | Enables or disables the automatic saving of a CONTINUE workspace when Dyalog exits.                                                                                 |
|          |       |                                                                              | Y is an integer whose possible values are:                                                                                                    |
|          |       | <ul> <li>0 : disable the automatic saving of a CONTINUE workspace</li> </ul> |                                                                                                    |
|          |       |                                                                              |                                                                                                    |

DAVIOC

| 2 | 1     |    | C |
|---|-------|----|---|
|   | Y / \ | LU |   |

|                   | 3002  | Disable Component<br>Checksum Validation | Specifies whether checksums are validated by <b>[FREAD</b> . Y is an integer whose possible values are:                                                                                                    |
|-------------------|-------|------------------------------------------|----------------------------------------------------------------------------------------------------|
|                   |       | (system wide)                            | <ul> <li>0 : IFREAD will not validate checksums</li> </ul>                                                                                                    |
|                   |       |                                          | -                                                                                                    |
|                   | 3200  | Send text to                             | <ul> <li>1 : [FREAD will validate checksums (default)</li> <li>Optionally, X is a simple character vector, the contents of which are used as the caption</li> </ul>                                                   |
|                   | 3300  | RIDE-embedded                            | for the tab in the RIDE client that contains the embedded browser. If omitted, then the                                                                                                    |
|                   |       | browser                                  | default is "HTML". Y is a simple character vector the contents of which are displayed in                                                                                                    |
|                   |       | DIOWSEI                                  | the embedded browser tab. To include SVG content, the HTML text in Y must include                                                                                                    |
|                   |       |                                          | <pre><meta content="IE=9" http-equiv="X-UA-Compatible"/>.</pre>                                                                                                    |
|                   |       |                                          | R identifies whether the write to the RIDE was successful. Possible values are:                                                                                                    |
|                   |       |                                          | <ul> <li>0 : the write to the RIDE client was successful</li> </ul>                                                                                                    |
|                   |       |                                          | • 1 : the RIDE client is not enabled                                                                                                    |
|                   |       |                                          | <ul> <li>any other value : contact <u>support@dyalog.com</u></li> </ul>                                                                                                    |
|                   | 3501  | Connected to the RIDE?                   | X and Y are any value (ignored). R identifies whether the Session is running through the                                                                                                    |
|                   | 5501  |                                          | RIDE. Possible values are:                                                                                                    |
|                   |       |                                          | • 0 : the Session is not running through the RIDE                                                                                                    |
|                   |       |                                          | • 1 : the Session is running through the RIDE                                                                                                    |
|                   | 3502  | Manage RIDE                              | Controls connections between the RIDE and an interpreter. Returns 0 if successful or a                                                                                                    |
|                   | 0001  | Connections                              | positive or negative integer if unsuccessful.                                                                                                    |
|                   |       |                                          | Y has the following possible values:                                                                                                    |
|                   |       |                                          | • 0 : disable any active RIDE connections – only valid when the RIDE is enabled                                                                                                    |
|                   |       |                                          | • 1 : enable the RIDE using the initialisation string defined in the RIDE_INIT                                                                                                    |
|                   |       |                                          | configuration parameter – only valid when the RIDE is not enabled                                                                                                    |
|                   |       |                                          | • a simple character vector : specifies an initialisation string that replaces the                                                                                                    |
|                   |       |                                          | RIDE_INIT configuration parameter – only valid when the RIDE is not enabled                                                                                                    |
|                   |       |                                          | On a run-time interpreter, $3502 \pm 1$ is the only way to enable the RIDE.                                                                                                    |
|                   | 4000  | Fork New Task                            | Initiates a new APL process with the same execution stack and runs the task in both                                                                                                    |
| 9                 |       |                                          | processes. Returns 0 in the child process and the child's process ID in the parent                                                                                                    |
|                   |       |                                          | process. Y is a simple empty vector (ignored).                                                                                                    |
|                   | 4001  | Change User (system                      | Should only be run as <i>root</i> . Changes the effective user ID for the process. Runs the user                                                                                                    |
|                   |       | wide)                                    | name specified in Y (a character vector specifying a valid UNIX name) if successful.                                                                                                    |
| (\$>)             | 4002  | Reap Forked Tasks                        | Returns a matrix of newly-terminated child processes along with information about                                                                                                    |
| $\mathbf{\vee}$   |       |                                          | each of those processes (including whether the process terminated normally or as a                                                                                                    |
|                   |       |                                          | result of a signal). The first three of the 18 columns indicate:                                                                                                    |
|                   |       |                                          | • R[;1] is the process ID of the terminated child                                                                                                    |
|                   |       |                                          | • R[;2] is the signal number that caused the child process to terminate ( <sup>-1</sup> if the                                                                                                    |
|                   |       |                                          | process terminated normally)                                                                                                    |
|                   |       |                                          | • R[;3] is the exit code of the child process (-1 if the process terminated as the                                                                                                    |
|                   |       |                                          | result of a signal)                                                                                                    |
|                   | 4007  | Circal Counts                            | Y is a simple empty vector (ignored).                                                                                                    |
| (\$>)( <b>(</b> ) | 4007  | Signal Counts                            | Returns an integer vector of signal counts whose length corresponds to the number of                                                                                                    |
|                   |       |                                          | signals supported by the operating system. Elements are the counts of SIGHUP, SIGINT,                                                                                                    |
|                   |       |                                          | SIGQUIT, SIGTERM and SIGWINCH signals (others are 0).<br>Y is a simple empty vector (ignored).                                                                                                    |
|                   | 5176  | List Loaded Files                        | Returns a list of all of the files that are associated with objects in the active workspace,                                                                                                    |
|                   | 5170  | LIST LUQUEU FILES                        | together with information about those files. Y is any array (ignored).                                                                                                    |
|                   | 5177  | List Loaded File Objects                 | Returns details of all the objects in the active workspace that are associated with a file.                                                                                                    |
|                   | 51//  |                                          | Y is an empty array (ignored).                                                                                                    |
|                   | 7162  | JSON Translate Name                      | X (scalar) specifies how name Y (a character vector or scalar) is converted between APL                                                                                                    |
|                   |       |                                          | and JSON formats. Possible values are:                                                                                                    |
|                   |       |                                          | • 0 : Y is converted from a JSON name into a valid APL name                                                                                                    |
|                   |       |                                          | <ul> <li>1 : Y is converted from an APL name into a valid JSON name</li> </ul>                                                                                                    |
|                   | 8415  | Singular Value                           | Computes the singular value decomposition of a matrix Y ; useful when 🗄 cannot                                                                                                    |
|                   | 0110  | Decomposition                            | compute an inverse due to Y being singular or nearly singular.                                                                                                    |
|                   |       |                                          | Returns a nested vector U S V f (where Y $\equiv$ U + $\cdot$ × S + $\cdot$ × $\Diamond$ +V) in which:                                                                                                    |
|                   |       |                                          | • U and V are unitary matrices                                                                                                    |
|                   |       | 1                                        |                                                                                                    |
|                   |       |                                          | S is a diagonal matrix                                                                                                    |
|                   |       |                                          | <ul> <li>S is a diagonal matrix</li> <li>f is a Boolean indicating whether the algorithm converged (1) or not (0)</li> </ul>                                                                                          |
|                   | 50100 | Line Count                               | <ul> <li>S is a diagonal matrix</li> <li>f is a Boolean indicating whether the algorithm converged (1) or not (0)</li> <li>Restricts the number of calls to LC, thereby potentially improving performance.</li> </ul> |

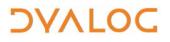

**Dyalog I-Beams** 

CHEAT SHEET